# Package 'schex'

May 15, 2024

<span id="page-0-0"></span>Type Package

Title Hexbin plots for single cell omics data

Version 1.18.0

Description Builds hexbin plots for variables and dimension reduction stored in single cell omics data such as SingleCellExperiment. The ideas used in this package are based on the excellent work of Dan Carr, Nicholas Lewin-Koh, Martin Maechler and Thomas Lumley.

**Depends** SingleCellExperiment ( $> = 1.7.4$ ), ggplot2 ( $> = 3.2.1$ )

- Imports hexbin, stats, methods, cluster, dplyr, entropy, ggforce, grid, rlang, concaveman
- **Suggests** ggrepel, knitr, rmarkdown, test that  $(>= 2.1.0)$ , covr, TENxPBMCData, scater, Seurat, shinydashboard, iSEE, igraph, scran, tibble, scuttle

URL <https://github.com/SaskiaFreytag/schex>

BugReports <https://github.com/SaskiaFreytag/schex/issues>

License GPL-3

Encoding UTF-8

RoxygenNote 7.2.3

biocViews Software, Sequencing, SingleCell, DimensionReduction, Visualization, ImmunoOncology, DataImport

VignetteBuilder knitr

git\_url https://git.bioconductor.org/packages/schex

git\_branch RELEASE\_3\_19

git\_last\_commit 36b09d3

git\_last\_commit\_date 2024-04-30

Repository Bioconductor 3.19

Date/Publication 2024-05-14

<span id="page-1-0"></span>Author Saskia Freytag [aut, cre], Wancheng Tang [ctb], Zimo Peng [ctb], Jingxiu Huang [ctb]

Maintainer Saskia Freytag <freytag.s@wehi.edu.au>

# **Contents**

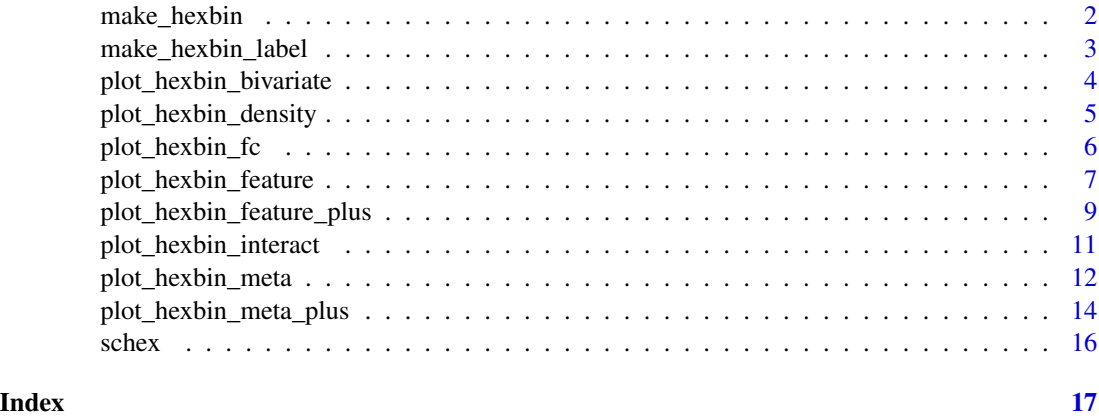

<span id="page-1-1"></span>make\_hexbin *Bivariate binning of single cell data into hexagon cells.*

# Description

make\_hexbin returns a [SingleCellExperiment](#page-0-0) object of binned hexagon cells.

# Usage

```
make_hexbin(sce, nbins = 80, dimension_reduction = "UMAP", use_dims = c(1, 2))
## S4 method for signature 'SingleCellExperiment'
make_hexbin(sce, nbins = 80, dimension_reduction = "UMAP", use_dims = c(1, 2))
```
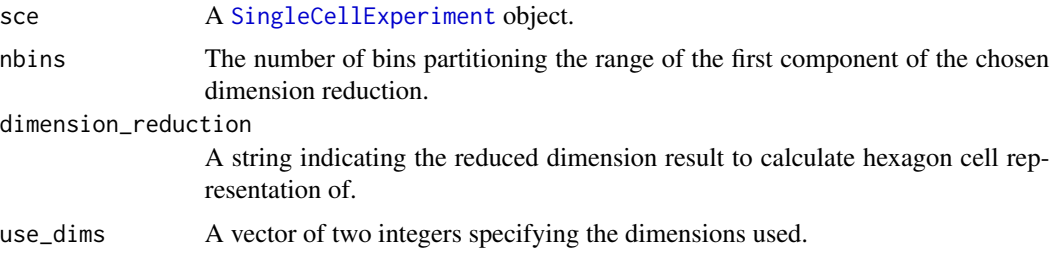

<span id="page-2-0"></span>This function bins observations with computed reduced dimension results into hexagon cells. For a [SingleCellExperiment](#page-0-0) as a list in the @metadata. The list contains two items. The first item stores a vector specifying the hexagon ID for each observation. The second item stores a matrix with the x and y positions of the hexagon cells and the number of observations in each of them.

# Value

A [SingleCellExperiment](#page-0-0) object.

# Functions

• make\_hexbin(SingleCellExperiment): Bivariate binning of SingleCellExperiment into hexagon cells.

# Examples

```
# For SingleCellExperiment object
library(TENxPBMCData)
library(scater)
tenx_pbmc3k <- TENxPBMCData(dataset = "pbmc3k")
rm_ind <- calculateAverage(tenx_pbmc3k) < 0.1
tenx_pbmc3k <- tenx_pbmc3k[!rm_ind, ]
tenx_pbmc3k <- logNormCounts(tenx_pbmc3k)
tenx_pbmc3k <- runPCA(tenx_pbmc3k)
tenx_pbmc3k <- make_hexbin(tenx_pbmc3k, 80, dimension_reduction = "PCA")
```
make\_hexbin\_label *Group label plot position.*

#### Description

Group label plot position.

#### Usage

make\_hexbin\_label(sce, col)

#### Arguments

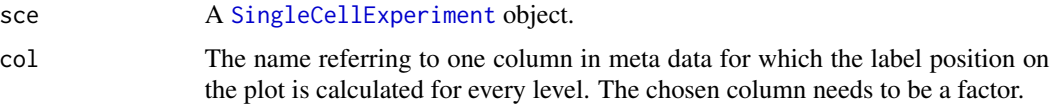

#### Value

A dataframe.

# Examples

```
# For SingleCellExperiment object
library(TENxPBMCData)
library(scater)
tenx_pbmc3k <- TENxPBMCData(dataset = "pbmc3k")
rm_ind <- calculateAverage(tenx_pbmc3k) < 0.1
tenx_pbmc3k <- tenx_pbmc3k[!rm_ind, ]
tenx_pbmc3k <- logNormCounts(tenx_pbmc3k)
tenx_pbmc3k <- runPCA(tenx_pbmc3k)
tenx_pbmc3k <- make_hexbin(tenx_pbmc3k, 80, dimension_reduction = "PCA")
tenx_pbmc3k$random <- factor(sample(1:3, ncol(tenx_pbmc3k), replace = TRUE))
make_hexbin_label(tenx_pbmc3k, col = "random")
```
plot\_hexbin\_bivariate *Plot of feature expression and uncertainty of single cells in bivariate hexagon cells.*

# Description

Plot of feature expression and uncertainty of single cells in bivariate hexagon cells.

#### Usage

```
plot_hexbin_bivariate(
  sce,
  mod = "RNA",type,
  feature,
  fan = FALSE,
  title = NULL,
 xlab = NULL,
  ylab = NULL
)
```
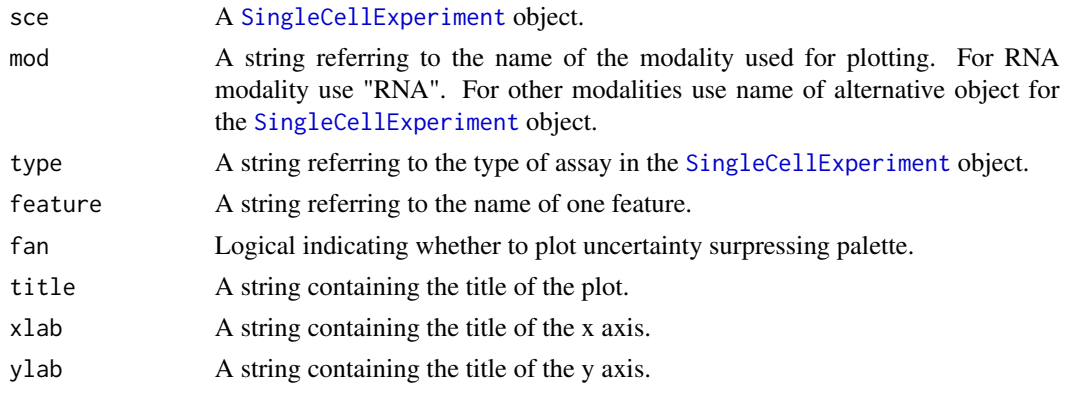

<span id="page-3-0"></span>

<span id="page-4-0"></span>This function plots the mean expression and a measure of uncertainty of any feature in the hexagon cell representation calculated with [make\\_hexbin](#page-1-1) using a bivariate scale. When fan=FALSE, the standard deviation and the mean expression are plotted. When fan=TRUE, the mean expression and coefficient of variation are calculated. The coefficient of variation is converted to a percentage of uncertainty. When using fan=TRUE the raw count data should be used. In order to enable the calculation of the coefficient of variation a pseduo-count of 1 is added to every count.

# Value

A [ggplot2{](#page-0-0)ggplot} object.

#### Examples

```
# For SingleCellExperiment object
library(TENxPBMCData)
library(scater)
tenx_pbmc3k <- TENxPBMCData(dataset = "pbmc3k")
rm_ind <- calculateAverage(tenx_pbmc3k) < 0.1
tenx_pbmc3k <- tenx_pbmc3k[!rm_ind, ]
tenx_pbmc3k <- logNormCounts(tenx_pbmc3k)
tenx_pbmc3k <- runPCA(tenx_pbmc3k)
tenx_pbmc3k <- make_hexbin(tenx_pbmc3k, 80, dimension_reduction = "PCA")
plot_hexbin_bivariate(tenx_pbmc3k, type = "counts", feature = "ENSG00000135250")
plot_hexbin_bivariate(tenx_pbmc3k, type = "counts", feature = "ENSG00000135250", fan = TRUE)
```
plot\_hexbin\_density *Plot of density of observations from single cell data in bivariate hexagon cells.*

# **Description**

Plot of density of observations from single cell data in bivariate hexagon cells.

#### Usage

```
plot_hexbin_density(sce, title = NULL, xlab = NULL, ylab = NULL)
```
#### Arguments

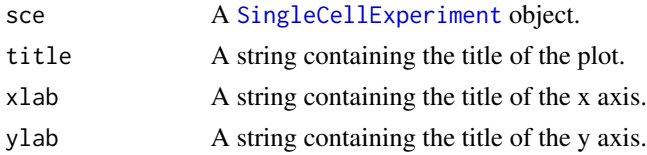

# Value

# Examples

```
# For SingleCellExperiment object
library(TENxPBMCData)
library(scater)
tenx_pbmc3k <- TENxPBMCData(dataset = "pbmc3k")
rm_ind <- calculateAverage(tenx_pbmc3k) < 0.1
tenx_pbmc3k <- tenx_pbmc3k[!rm_ind, ]
tenx_pbmc3k <- logNormCounts(tenx_pbmc3k)
tenx_pbmc3k <- runPCA(tenx_pbmc3k)
tenx_pbmc3k <- make_hexbin(tenx_pbmc3k, 10, dimension_reduction = "PCA")
plot_hexbin_density(tenx_pbmc3k)
```
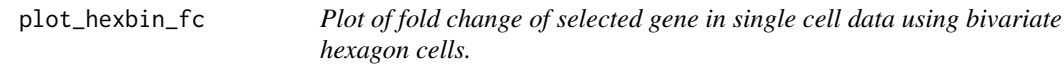

# Description

Plot of fold change of selected gene in single cell data using bivariate hexagon cells.

# Usage

```
plot_hexbin_fc(
  sce,
  col,
 mod = "RNA",type,
  feature,
 title = NULL,
 xlab = NULL,
 ylab = NULL,
  colors
\lambda
```
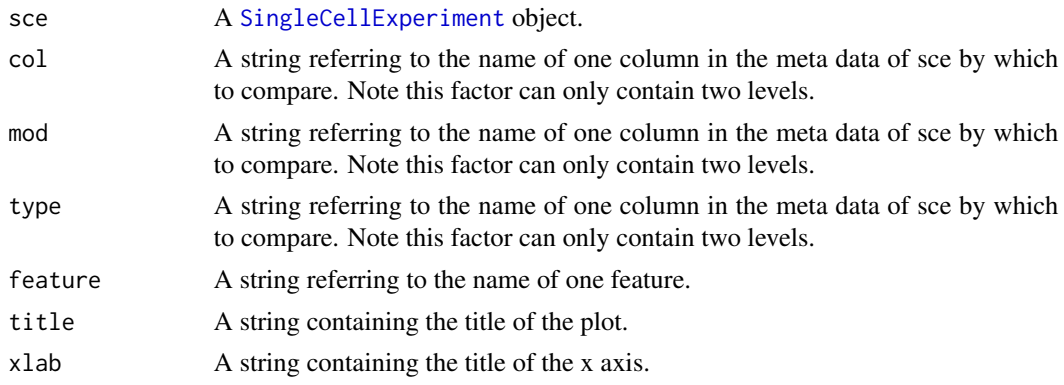

<span id="page-5-0"></span>

<span id="page-6-0"></span>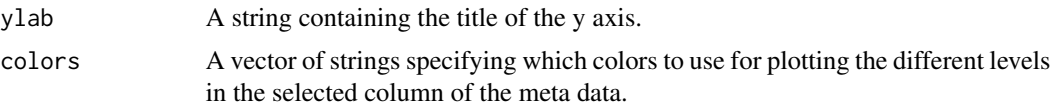

This function plots fold change within each hexagon, which are calculated with [make\\_hexbin](#page-1-1). Note that the fold change is only accurate if the condition investigated is within the same individual. For conditions across different individuals different methods that account for individual-specific effects are required.

# Value

A [ggplot2{](#page-0-0)ggplot} object.

# Examples

```
# For SingleCellExperiment
library(TENxPBMCData)
library(scater)
tenx_pbmc3k <- TENxPBMCData(dataset = "pbmc3k")
rm_ind <- calculateAverage(tenx_pbmc3k) < 0.1
tenx_pbmc3k <- tenx_pbmc3k[!rm_ind, ]
colData(tenx_pbmc3k) <- cbind(colData(tenx_pbmc3k), perCellQCMetrics(tenx_pbmc3k))
tenx_pbmc3k <- logNormCounts(tenx_pbmc3k)
tenx_pbmc3k <- runPCA(tenx_pbmc3k)
tenx_pbmc3k <- make_hexbin(tenx_pbmc3k, 20, dimension_reduction = "PCA")
tenx_pbmc3k$random <- factor(sample(1:2, ncol(tenx_pbmc3k), replace = TRUE))
plot_hexbin_fc(tenx_pbmc3k, col = "random", feature = "ENSG00000187608", type = "counts")
```
<span id="page-6-1"></span>plot\_hexbin\_feature *Plot of feature expression of single cells in bivariate hexagon cells.*

#### Description

Plot of feature expression of single cells in bivariate hexagon cells.

#### Usage

```
plot_hexbin_feature(
  sce,
  mod = "RNA",type,
  feature,
  action,
  title = NULL,
  xlab = NULL,
  ylab = NULL,
```

```
lower-cutoff = 0,upper-cutoff = 1\lambda
```
# Arguments

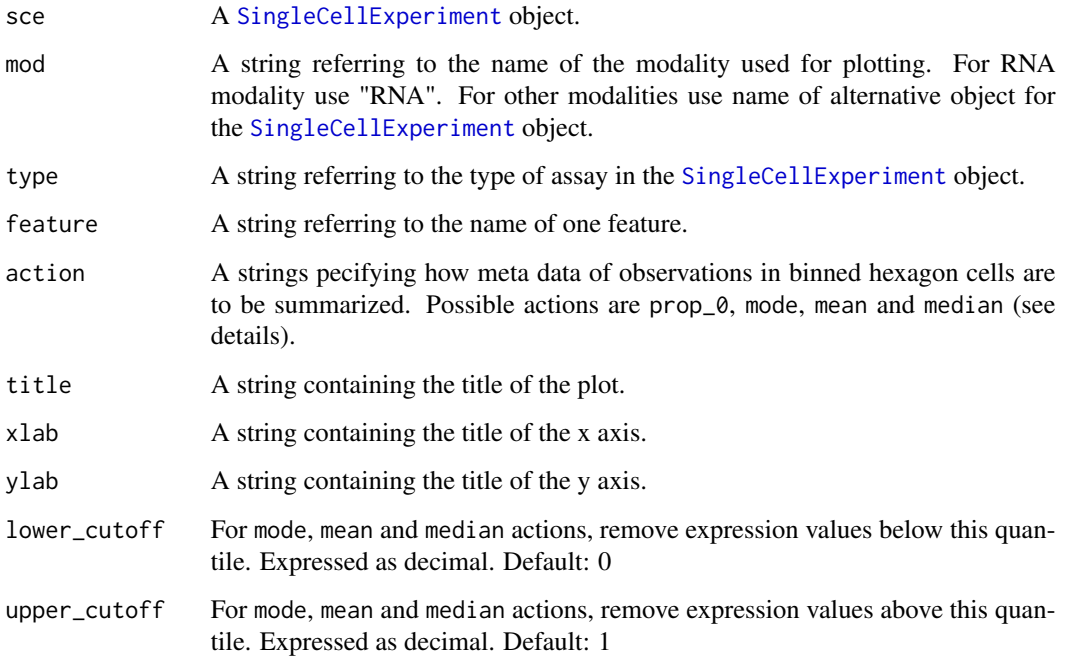

# Details

This function plots the expression of any feature in the hexagon cell representation calculated with [make\\_hexbin](#page-1-1). The chosen gene expression is summarized by one of four actions prop\_0, mode, mean and median:

- prop\_0 Returns the proportion of observations in the bin greater than 0. The associated meta data column needs to be numeric.
- mode Returns the mode of the observations in the bin. The associated meta data column needs to be numeric.
- mean Returns the mean of the observations in the bin. The associated meta data column needs to be numeric.
- median Returns the median of the observations in the bin. The associated meta data column needs to be numeric.

# Value

# <span id="page-8-0"></span>Examples

```
# For SingleCellExperiment object
library(TENxPBMCData)
library(scater)
tenx_pbmc3k <- TENxPBMCData(dataset = "pbmc3k")
rm_ind <- calculateAverage(tenx_pbmc3k) < 0.1
tenx_pbmc3k <- tenx_pbmc3k[!rm_ind, ]
colData(tenx_pbmc3k) <- cbind(
    colData(tenx_pbmc3k),
    perCellQCMetrics(tenx_pbmc3k)
\mathcal{L}tenx_pbmc3k <- logNormCounts(tenx_pbmc3k)
tenx_pbmc3k <- runPCA(tenx_pbmc3k)
tenx_pbmc3k <- make_hexbin(tenx_pbmc3k, 20, dimension_reduction = "PCA")
plot_hexbin_feature(tenx_pbmc3k,
    type = "logcounts",
    feature = "ENSG00000135250", action = "median"
\lambdaplot_hexbin_feature(tenx_pbmc3k,
    type = "logcounts",
    feature = "ENSG00000135250", action = "mode"
\mathcal{L}
```

```
plot_hexbin_feature_plus
```
*Plot of gene expression and meta data of single cell data in bivariate hexagon cells.*

# Description

Plot of gene expression and meta data of single cell data in bivariate hexagon cells.

#### Usage

```
plot_hexbin_feature_plus(
  sce,
  col,
 mod = "RNA",type,
  feature,
  action,
 colors = NULL,
  title = NULL,
 xlab = NULL,
 vlab = NULL,
 expand_hull = 3,
  ...
)
```
# <span id="page-9-0"></span>Arguments

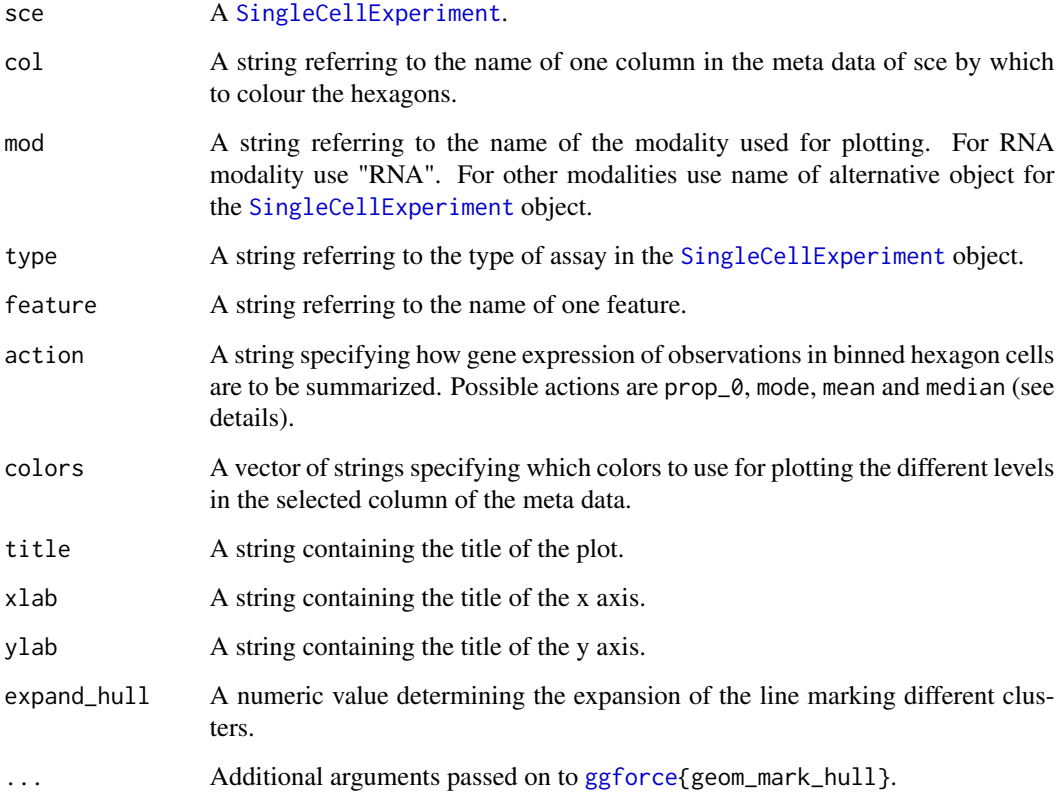

# Details

This function plots any gene expresssion in the hexagon cell representation calculated with [make\\_hexbin](#page-1-1) as well as at the same time representing outlines of clusters. The chosen gene expression is summarized by one of four actions prop\_0, mode, mean and median:

- prop\_0 Returns the proportion of observations in the bin greater than 0. The associated meta data column needs to be numeric.
- mode Returns the mode of the observations in the bin. The associated meta data column needs to be numeric.
- mean Returns the mean of the observations in the bin. The associated meta data column needs to be numeric.
- median Returns the median of the observations in the bin. The associated meta data column needs to be numeric.

# Value

# <span id="page-10-0"></span>plot\_hexbin\_interact 11

# Examples

```
# For SingleCellExperiment object
library(TENxPBMCData)
library(scater)
tenx_pbmc3k <- TENxPBMCData(dataset = "pbmc3k")
rm_ind <- calculateAverage(tenx_pbmc3k) < 0.1
tenx_pbmc3k <- tenx_pbmc3k[!rm_ind, ]
tenx_pbmc3k <- logNormCounts(tenx_pbmc3k)
tenx_pbmc3k <- runPCA(tenx_pbmc3k)
tenx_pbmc3k <- make_hexbin(tenx_pbmc3k, 10, dimension_reduction = "PCA")
tenx_pbmc3k$random <- factor(sample(1:3, ncol(tenx_pbmc3k), replace = TRUE))
plot_hexbin_feature_plus(tenx_pbmc3k,
   col = "random", type = "counts",feature = "ENSG00000135250", action = "mean"
\lambda
```
plot\_hexbin\_interact *Plot of interaction of expression of single cells in bivariate hexagon cells.*

# Description

Plot of interaction of expression of single cells in bivariate hexagon cells.

# Usage

```
plot_hexbin_interact(
  sce,
  mod,
  type,
  feature,
  interact,
  title = NULL,
  xlab = NULL,
  ylab = NULL
\lambda
```
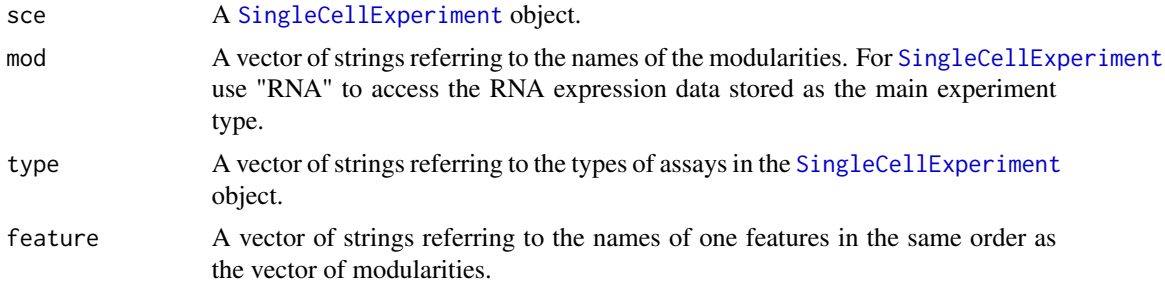

<span id="page-11-0"></span>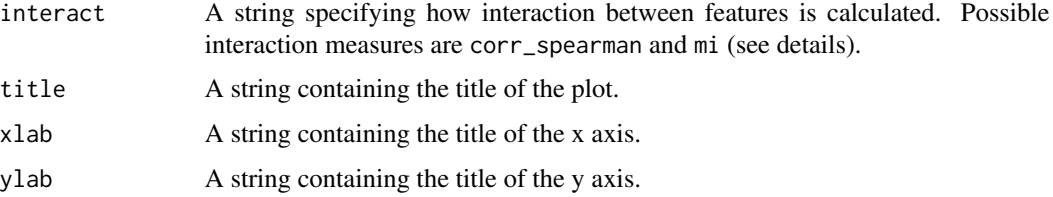

This function plots the interaction between any features in the hexagon cell representation calculated with [make\\_hexbin](#page-1-1). The interaction between the chosen features is calculated by one of two measurers corr\_spearman, ratio and mi:

mi Returns the mutual information coefficient.

corr\_spearman Returns the Spearman correlation.

fc Return the log fold change between the features.

Note that fc should be applied to log normalized values.

# Value

A [ggplot2{](#page-0-0)ggplot} object.

#### Examples

```
# For SingleCellExperiment
library(TENxPBMCData)
library(scater)
tenx_pbmc3k <- TENxPBMCData(dataset = "pbmc3k")
rm_ind <- calculateAverage(tenx_pbmc3k) < 0.1
tenx_pbmc3k <- tenx_pbmc3k[!rm_ind, ]
colData(tenx_pbmc3k) <- cbind(colData(tenx_pbmc3k), perCellQCMetrics(tenx_pbmc3k))
tenx_pbmc3k <- logNormCounts(tenx_pbmc3k)
tenx_pbmc3k <- runPCA(tenx_pbmc3k)
tenx_pbmc3k <- make_hexbin(tenx_pbmc3k, 10, dimension_reduction = "PCA")
plot_hexbin_interact(tenx_pbmc3k,
    type = c("counts", "counts"), mod = c("RNA", "RNA"),feature = c("ENSG00000146109", "ENSG00000102265"), interact = "fc"
)
```
<span id="page-11-1"></span>plot\_hexbin\_meta *Plot of meta data of single cell data in bivariate hexagon cells.*

# Description

Plot of meta data of single cell data in bivariate hexagon cells.

<span id="page-12-0"></span>plot\_hexbin\_meta 13

#### Usage

```
plot_hexbin_meta(
  sce,
  col,
  action,
  no = 1,
  colors = NULL,
  title = NULL,
  xlab = NULL,
 ylab = NULL,
  na.rm = FALSE
```

```
)
```
# Arguments

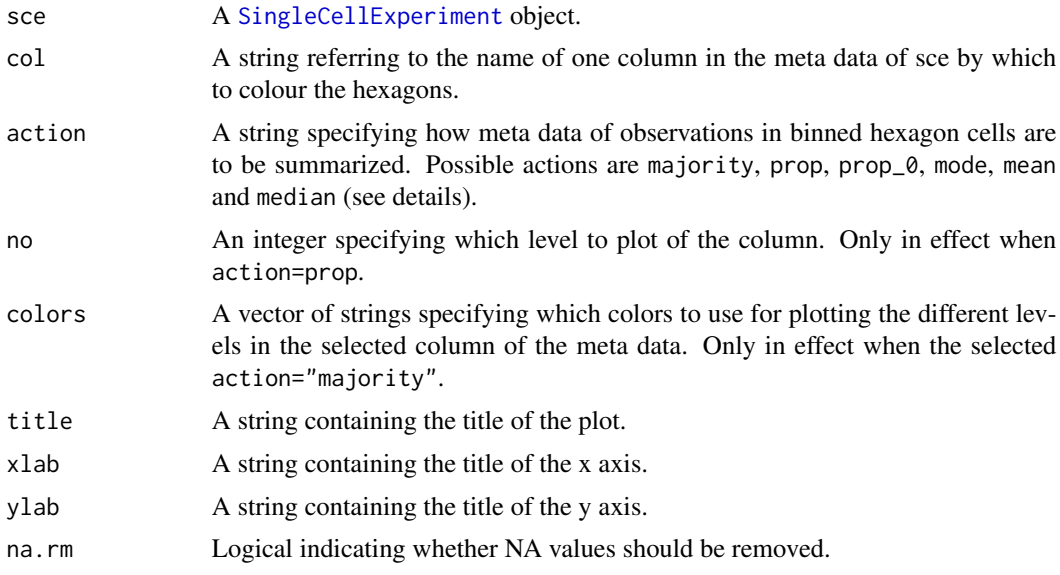

# Details

This function plots any column of the meta data in the hexagon cell representation calculated with [make\\_hexbin](#page-1-1). The chosen meta data column is summarized by one of six actions majority, prop, prop\_0, mode, mean and median:

- majority Returns the value of the majority of observations in the bin. The associated meta data column needs to be a factor or character.
- prop Returns the proportion of each level or unique character in the bin. The associated meta data column needs to be a factor or character
- prop\_0 Returns the proportion of observations in the b factor or character in the bin greater than 0. The associated meta data column needs to be numeric.
- mode Returns the mode of the observations in the bin. The associated meta data column needs to be numeric.
- <span id="page-13-0"></span>mean Returns the mean of the observations in the bin. The associated meta data column needs to be numeric.
- median Returns the median of the observations in the bin. The associated meta data column needs to be numeric.

#### Value

A [ggplot2{](#page-0-0)ggplot} object.

### Examples

```
# For SingleCellExperiment object
library(TENxPBMCData)
library(scater)
tenx_pbmc3k <- TENxPBMCData(dataset = "pbmc3k")
rm_ind <- calculateAverage(tenx_pbmc3k) < 0.1
tenx_pbmc3k <- tenx_pbmc3k[-rm_ind, ]
colData(tenx_pbmc3k) <- cbind(
   colData(tenx_pbmc3k),
   perCellQCMetrics(tenx_pbmc3k)
\lambdatenx_pbmc3k <- logNormCounts(tenx_pbmc3k)
tenx_pbmc3k <- runPCA(tenx_pbmc3k)
tenx_pbmc3k <- make_hexbin(tenx_pbmc3k, 20, dimension_reduction = "PCA")
plot_hexbin_meta(tenx_pbmc3k, col = "total", action = "median")
```
plot\_hexbin\_meta\_plus *Plot of meta data with annotation of single cell data in bivariate hexagon cells.*

#### Description

Plot of meta data with annotation of single cell data in bivariate hexagon cells.

#### Usage

```
plot_hexbin_meta_plus(
  sce,
  col1,
 col2,
  action,
 no = 1,colors = NULL,
  title = NULL,
  xlab = NULL,
 ylab = NULL,
  expand_hull = 3,
 na.rm = FALSE,...
)
```
# <span id="page-14-0"></span>Arguments

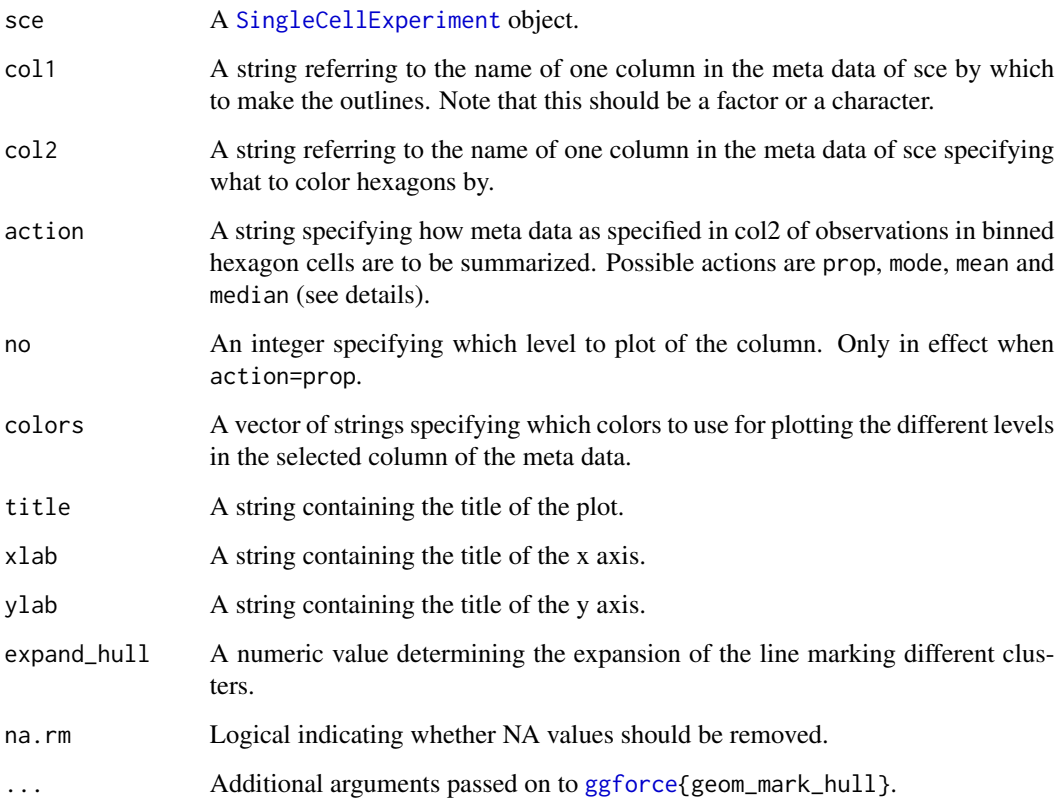

# Details

This function plots any meta data in the hexagon cell representation calculated with [make\\_hexbin](#page-1-1) as well as at the same time representing outlines of clusters. The chosen gene expression is summarized by one of four actions prop\_0, mode, mean and median:

- prop Returns the proportion of each level or unique character in the bin. The associated meta data column needs to be a factor or character.
- mode Returns the mode of the observations in the bin. The associated meta data column needs to be numeric.
- mean Returns the mean of the observations in the bin. The associated meta data column needs to be numeric.
- median Returns the median of the observations in the bin. The associated meta data column needs to be numeric.

#### Value

<span id="page-15-0"></span>16 schex schex schex schex schex schex schex schex schex schex schex schex schex schex schex schex schex schex

# Examples

```
# For SingleCellExperiment object
library(TENxPBMCData)
library(scater)
tenx_pbmc3k <- TENxPBMCData(dataset = "pbmc3k")
rm_ind <- calculateAverage(tenx_pbmc3k) < 0.1
tenx_pbmc3k <- tenx_pbmc3k[-rm_ind, ]
colData(tenx_pbmc3k) <- cbind(colData(tenx_pbmc3k), perCellQCMetrics(tenx_pbmc3k))
tenx_pbmc3k <- logNormCounts(tenx_pbmc3k)
tenx_pbmc3k <- runPCA(tenx_pbmc3k)
tenx_pbmc3k <- make_hexbin(tenx_pbmc3k, 20, dimension_reduction = "PCA")
tenx_pbmc3k$random <- factor(sample(1:3, ncol(tenx_pbmc3k), replace = TRUE))
tenx_pbmc3k$random <- as.factor(tenx_pbmc3k$random)
plot_hexbin_meta_plus(tenx_pbmc3k, col1 = "random", col2 = "total", action = "median")
```
schex *schex: A package for plotting hexbin plots for single cell omics data.*

#### Description

Builds hexbin plots for variables and dimension reduction stored single cell omics data such as SingleCellExperiment. The ideas used in this package are based on the excellent work of Dan Carr, Nicholas Lewin-Koh, Martin Maechler and Thomas Lumley.

# Details

Please see the help pages listed below:

- [make\\_hexbin](#page-1-1)
- [plot\\_hexbin\\_feature](#page-6-1)
- [plot\\_hexbin\\_meta](#page-11-1)

Also see the vignettes for more usage examples.

Please report issues and suggest improvements at Github:

<https://github.com/SaskiaFreytag/schex>

# <span id="page-16-0"></span>Index

ggforce, *[10](#page-9-0)*, *[15](#page-14-0)* ggplot2, *[5](#page-4-0)*, *[7,](#page-6-0) [8](#page-7-0)*, *[10](#page-9-0)*, *[12](#page-11-0)*, *[14,](#page-13-0) [15](#page-14-0)*

make\_hexbin, [2,](#page-1-0) *[5](#page-4-0)*, *[7,](#page-6-0) [8](#page-7-0)*, *[10](#page-9-0)*, *[12,](#page-11-0) [13](#page-12-0)*, *[15,](#page-14-0) [16](#page-15-0)* make\_hexbin,SingleCellExperiment-method *(*make\_hexbin*)*, [2](#page-1-0) make\_hexbin\_label, [3](#page-2-0)

plot\_hexbin\_bivariate, [4](#page-3-0) plot\_hexbin\_density, [5](#page-4-0) plot\_hexbin\_fc, [6](#page-5-0) plot\_hexbin\_feature, [7,](#page-6-0) *[16](#page-15-0)* plot\_hexbin\_feature\_plus, [9](#page-8-0) plot\_hexbin\_interact, [11](#page-10-0) plot\_hexbin\_meta, [12,](#page-11-0) *[16](#page-15-0)* plot\_hexbin\_meta\_plus, [14](#page-13-0)

schex, [16](#page-15-0) SingleCellExperiment, *[2–](#page-1-0)[6](#page-5-0)*, *[8](#page-7-0)*, *[10,](#page-9-0) [11](#page-10-0)*, *[13](#page-12-0)*, *[15](#page-14-0)*